## PID\_RXR\_VDR\_PATHWAY

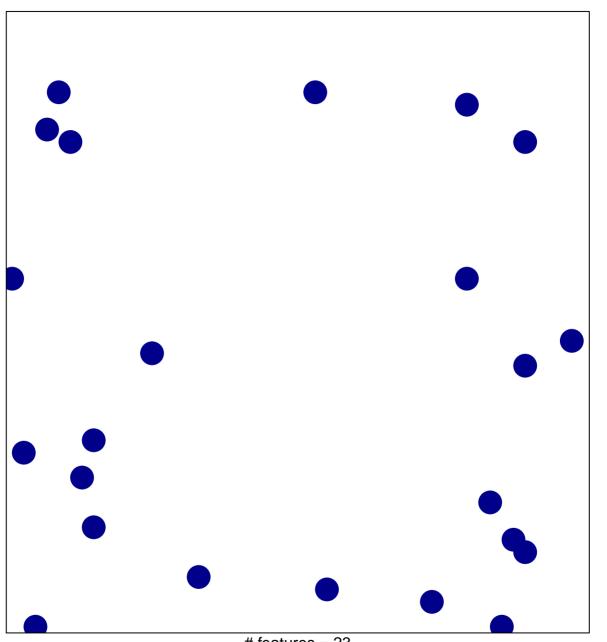

# features = 23 chi-square p = 0.85

## PID\_RXR\_VDR\_PATHWAY

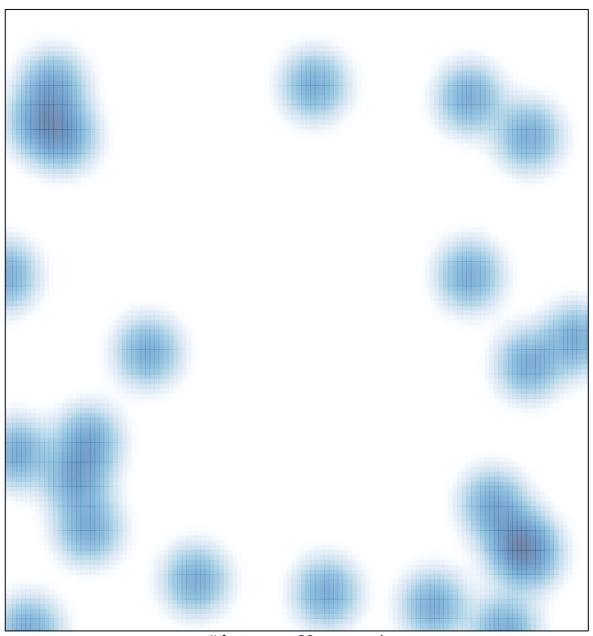

# features = 23, max = 1